#### **Дата занятия: 27.12.2022г.**

#### **Тема 5: Итоговое занятие**

Ход занятия

*Здравствуйте! Мы завершаем занятия по дополнительной общеобразовательной общеразвивающей программе «Безопасность информации».*

#### **Теоретическая часть**

*Сегодня мы закрепим полученные знания и навыки в сфере безопасности информации, подведем рефлекс и итоги нашей работы.*

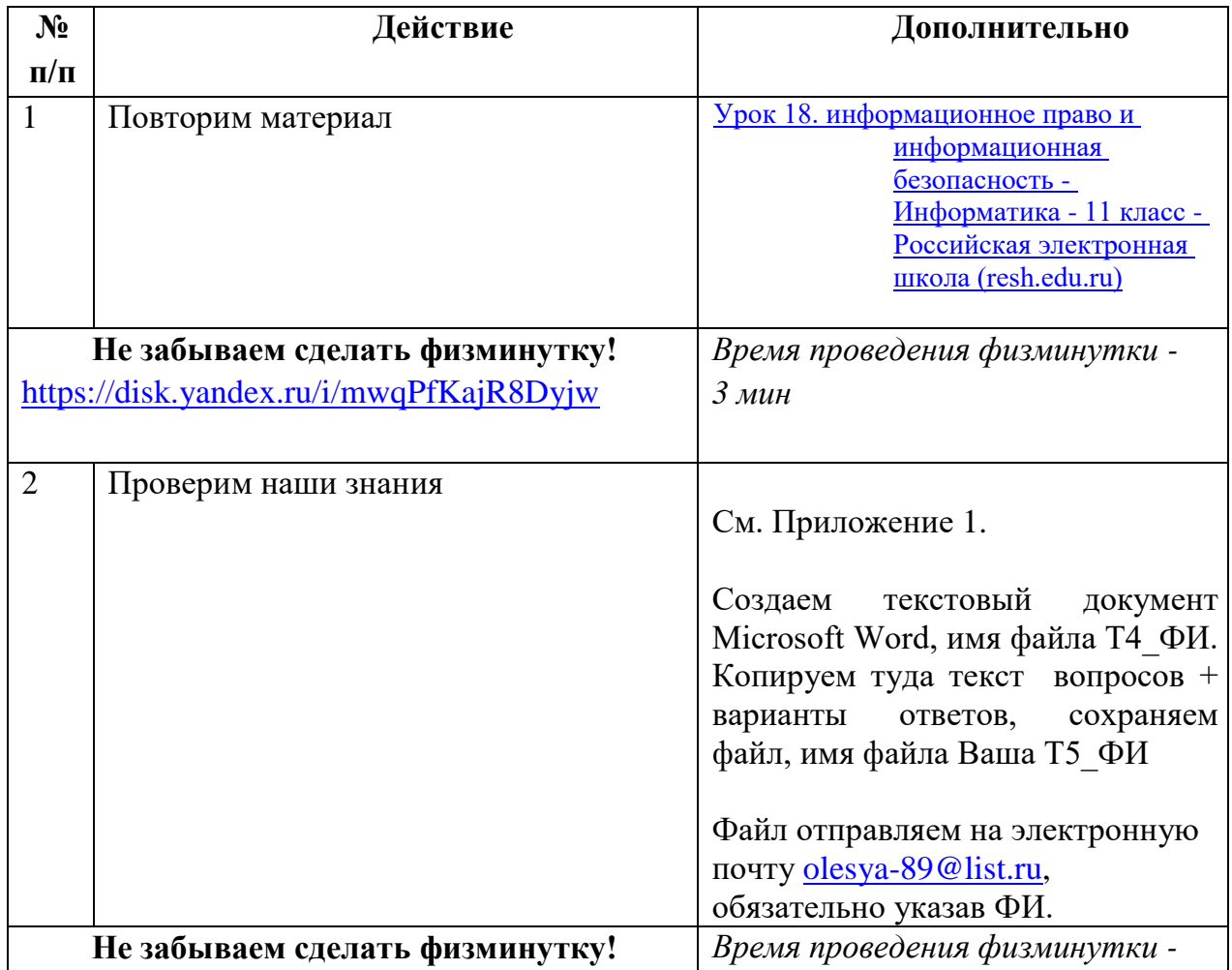

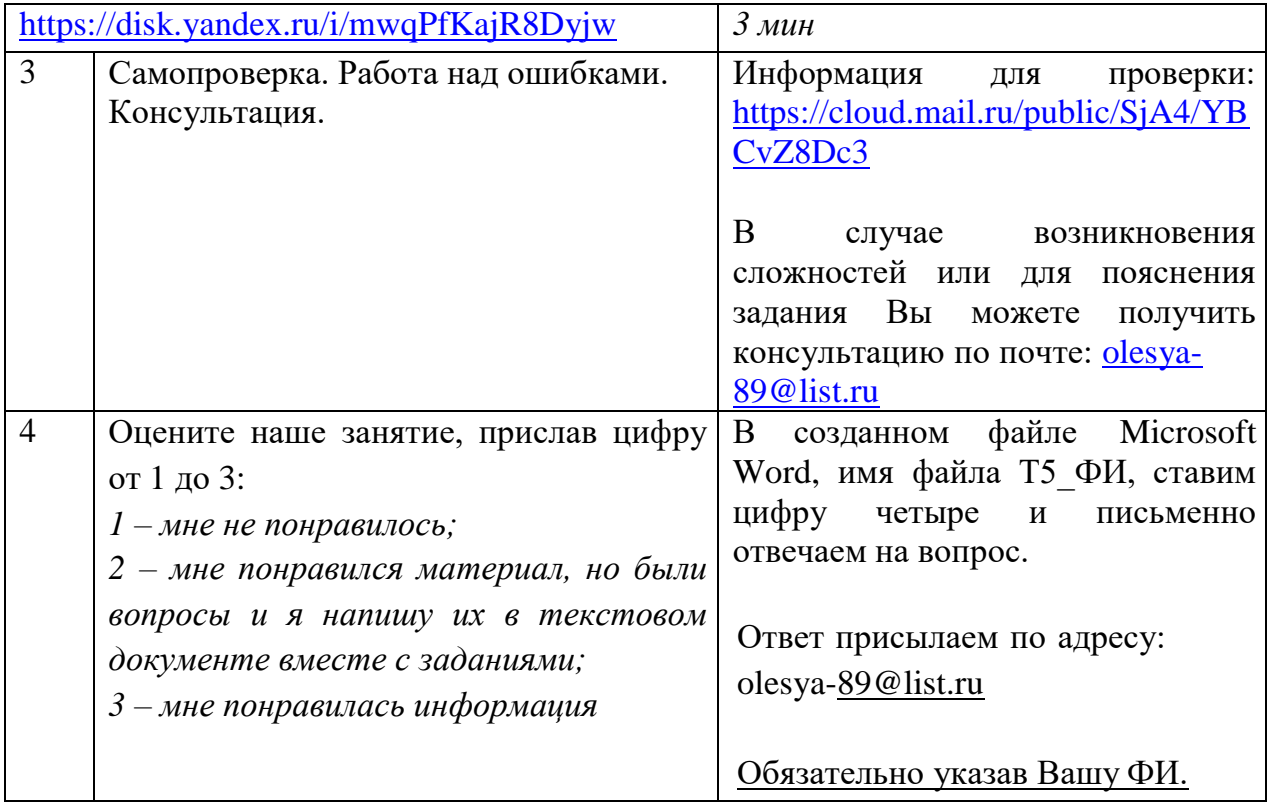

Готовый файл с выполненнойпрактическойработой необходимовыслать на электронный адрес: [olesya-89@list.ru](mailto:olesya-89@list.ru) не позднее 20.00ч 27.12.2022г.

*Желаю всем успехов в работе!*

# *Приложение 1.*

# **1.Какой из предложенных паролей лучше выбрать?**

- A.  $\circ$  NoTeb!!k
- B.  $\bullet$  qwerty
- С. [Дата рождения]
- D.  $\degree$  123456

# **2.Что нужно сделать в первую очередь, если компьютер подвергся атаке?**

- A. Отключить компьютер от Интернета
- B. Выйти из браузера
- C. Проверить сохранение важных файлов
- D. Запустить проверку антивирусной программой

#### **3.Вам пришло письмо: «Чтобы выиграть миллион в нашей лотерее, вам нужно зарегистрироваться на этом сайте (ссылка на сайт). Регистрация закрывается завтра. Не пропустите!». Что вы сделаете?**

- A. зайду на сайт и посмотрю, что за лотерея
- В. Напишу в ответ письмо, где попрошу прислать подробности о лотерее
- C. удалю письмо. Я ничего не знаю об этом сайте и авторе письма. Скорее всего, это спам

# **4.Что делать, если вы стали жертвой интернет-травли?**

- A. Сыпать угрозами в ответ, предлагать встретиться и разобраться
- B. Выкинуть компьютер
- C. Ничего не делать, терпеть
- D. Обратиться в администрацию ресурса с просьбой наказать обидчика

# **5.При установке приложения обработки фотографий на смартфон приложении просит доступ к СМС-сообщениям и телефонной книге. Согласиться или нет?**

- A. Согласиться, поскольку это безопасно
- В. Не согласиться, поскольку это небезопасно

# **6.Что не является персональными данными?**

- A. Фамилия, имя, отчество
- B. Паспортные данные
- C. История болезни
- D. Дата и место рождения.

# **7.Клавиатурный шпион – это:**

- A. Программа, отслеживающая ввод пользователем паролей и пин-кодов
- В. <sup>О</sup> Юридический термин, используемый для обозначения правонарушений, связанных с информационной безопасностью.

#### 8. Троянская программа опасна тем, что:

- А. Проникает на компьютер под видом полезной программы и выполняет вредоносные действия без ведома пользователя
- В. Вынуждает пользователя возвращать долги данайцев
- С. Ищет на доске какого-то коня, снижая производительность системы
- D. <sup>•</sup> Обладает всеми вышеперечисленными возможностями

# 9. Главной функцией брандмауэра является

- А. Защита компьютера от взлома хакерами, а также всевозможных вирусов и «троянов»
- В. Упрощение и оптимизация работы операционной системы
- С. Дополнительное офисное приложения для работы с базами данных

## 10. При просмотре веб-сайтов и общении через Интернет:

 $A<sub>1</sub>$ 

вы оставляете электронные следы («цифровые отпечатки»), по которым можно определить, какие страницы Вы просматривали и какой IP-адрес компьютера Вы использовали

- В. <sup>С</sup> вы оставляете электронные следы, которые можно удалить самому
- С. никто не может проследить, какие веб-страницы Вы просматривали
- D. <sup>•</sup> вы оставляете электронные следы, которые хранятся только на Вашем компьютере

# 11. Укажите устройство для подключения компьютера к сети:

- А. модем
- $B.$   $\circ$  мышь
- С.  $\bullet$  сканер
- D. MOHИТО

#### 12. Выберите верное утверждение. Авторские посты, размещаемые пользователями в социальных сетях и блогах:

- А. Показывают уникальность человека и всегда позитивно влияют на его репутацию
- В. Никогда не содержат персональной информации, поэтому их публикация не несет серьезных последствий
- С. Оцениваются читателями по-разному, поэтому невозможно предсказать, как публикация поста отразится на репутации его автора
- D. <sup>•</sup> Всегда содержат излишнюю персональную информацию о человеке, что может навредить не только его репутации, но и личной безопасности
- $E.$   $^{\circ}$ хорошего, He содержат ничего поскольку свидетельствуют исключительно о желании похвастаться и продемонстрировать то, чего на самом деле нет

#### **13.Ваш друг в социальной сети написал следующее сообщение: "у мeня гoре помoги, рeквизиты нa стeне". Что Вы будете делать?**

- A. Отправлю деньги другу
- B. Уточню, что случилось и нужна ли помощь не через социальную сеть.
- C. Не буду отправлять деньги другу

# **14.Нетикет - это ...**

- A. Отрицание этикета
- В. Нормы общения в сети Интернет
- C. Нормы сетевого взаимодействия, прописанные в законодательстве.

# **15.Набор слов ЗАГЛАВНЫМИ буквами служит**

- A. Для привлечения внимания собеседника к главному в высказывании
- B. Для обозначения чего-то большого
- C. Для выражения сильных эмоций (крика, восторга)

# **16.Для выделения наиболее значимых слов в тексте используют**

- A. Жирный шрифт
- B. Курсив
- C. Подчеркивание

# **17.Флейм - это**

- A. «словесная война», возникающая иногда на форумах
- B. «пламенные речи», воззвания
- С. О одна из норм общения в Интернете

#### **18.Переведите на язык Интернета выражение «лить воду»**

- А.  $\circ$  СПАМ
- B. Флейм
- C. Флуд

# **19.СПАМ - это**

- A. Цепочка непонятных, нелогичных объяснений
- B. Массовая рассылка рекламы и прочих объявлений
- С. Агрессивное поведение на форумах

# **20.Что такое «оффтоп»?**

- A. Футбольный термин
- B. Часть гардероба
- C. Сообщение не по теме форума